## **OBS Air!**

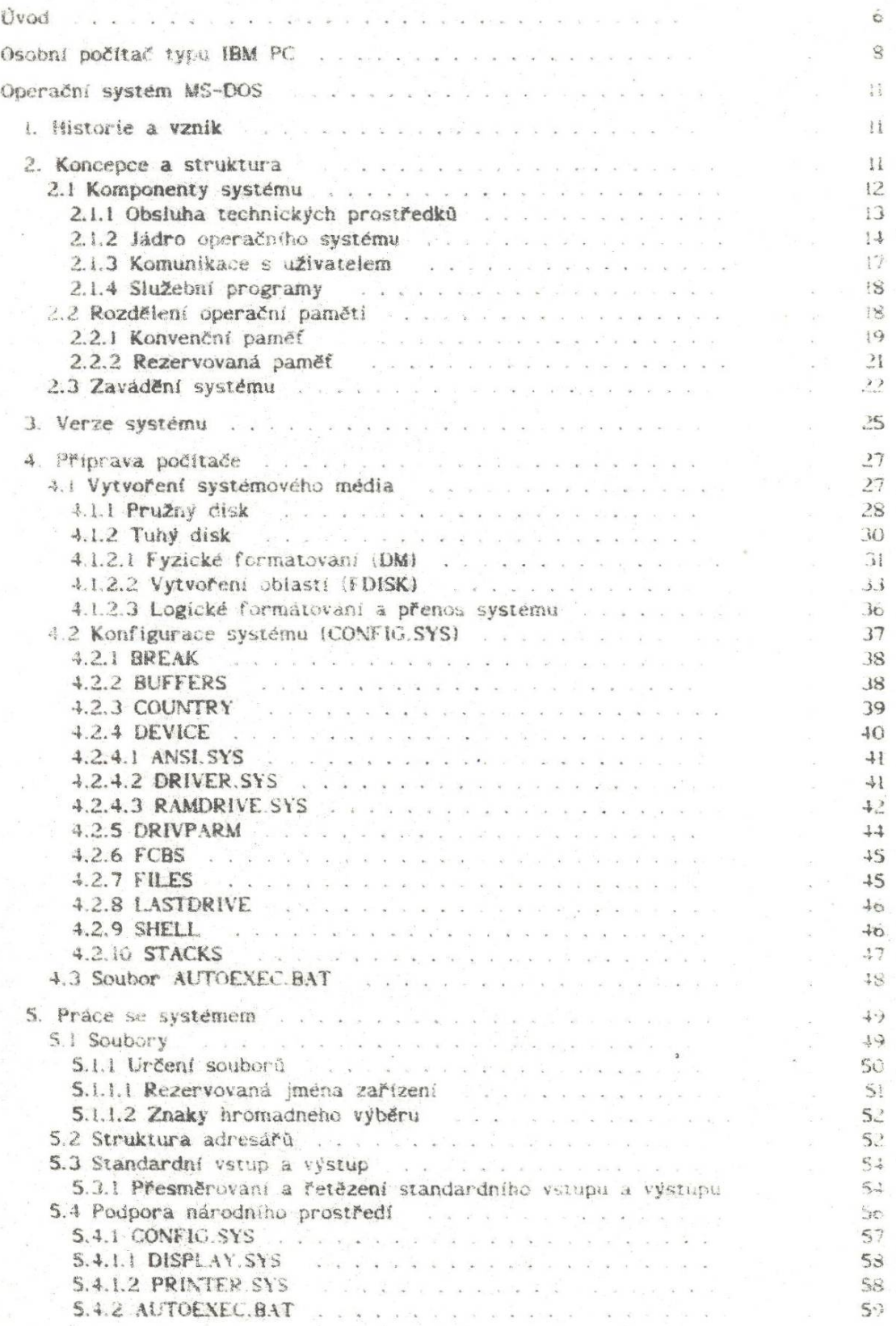

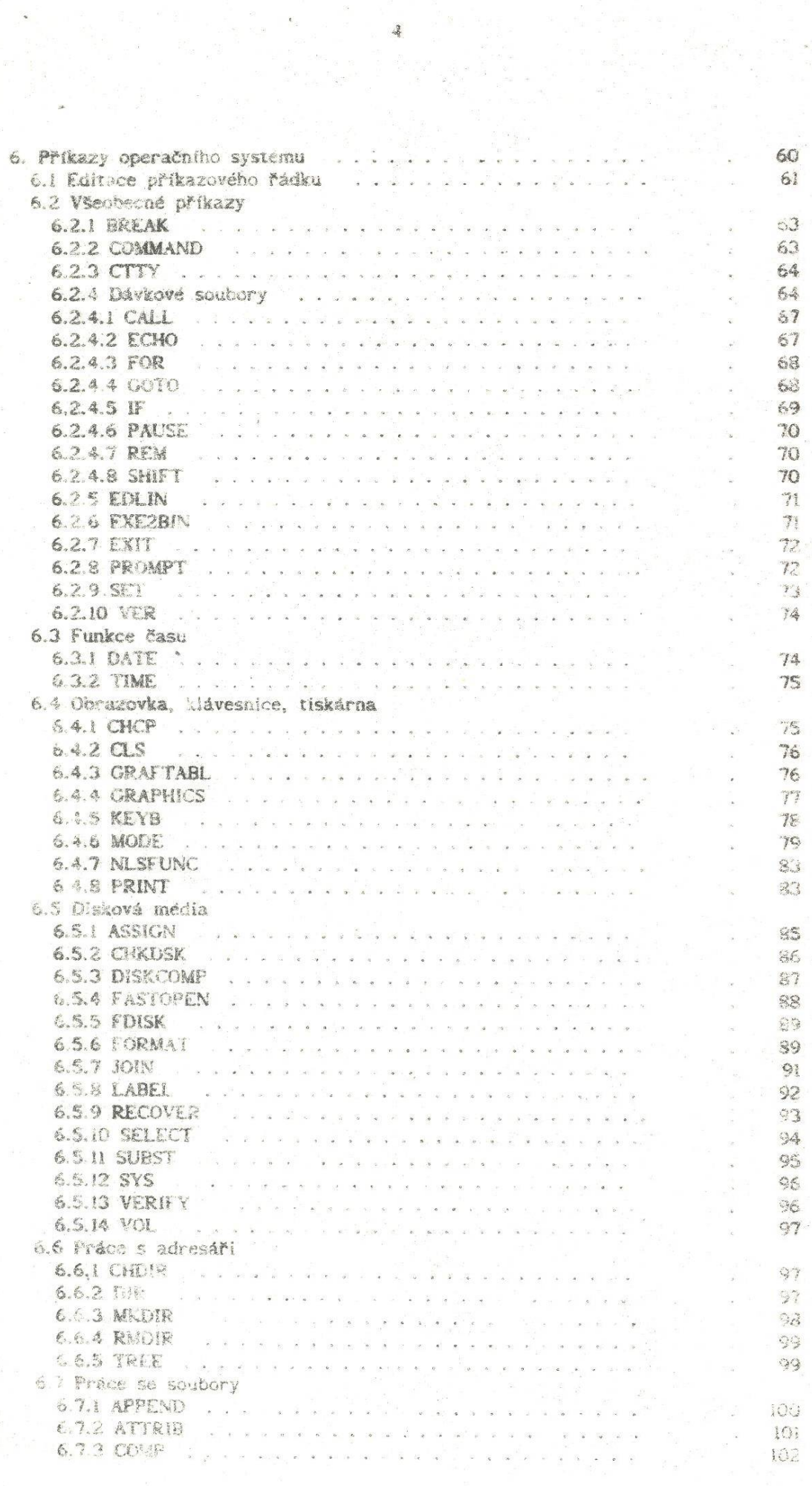

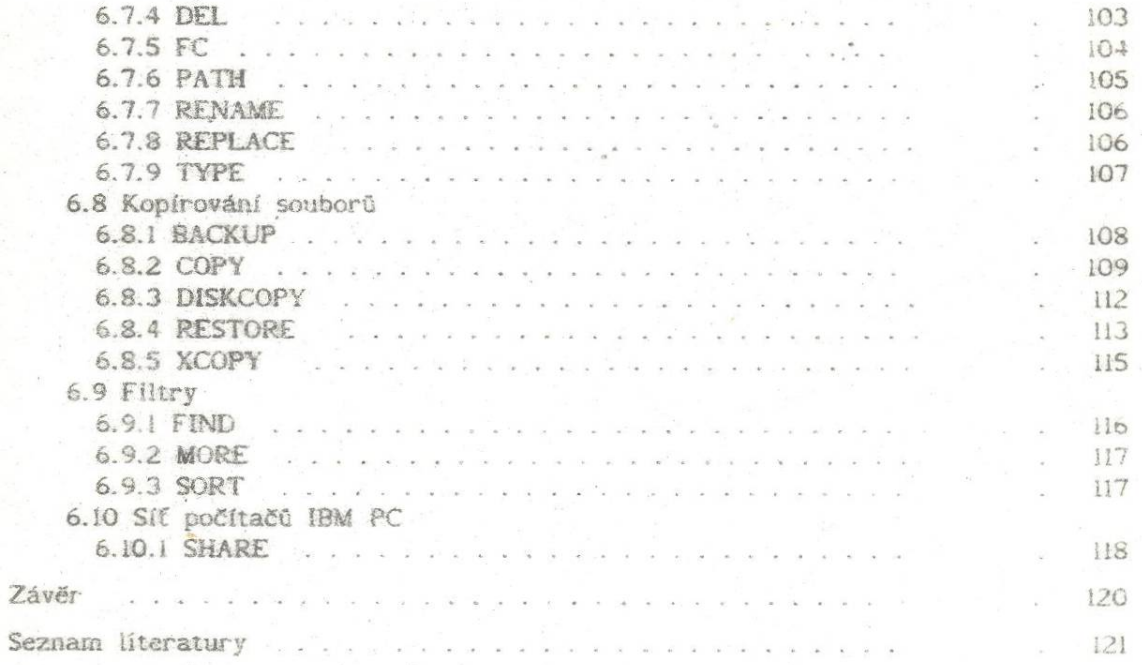

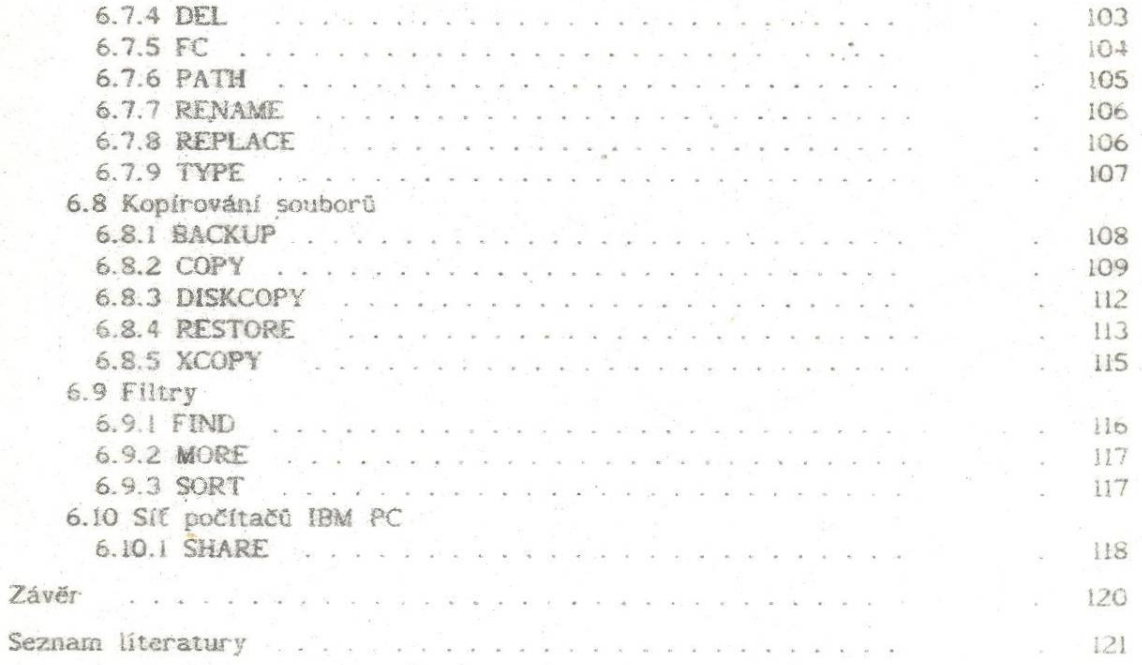

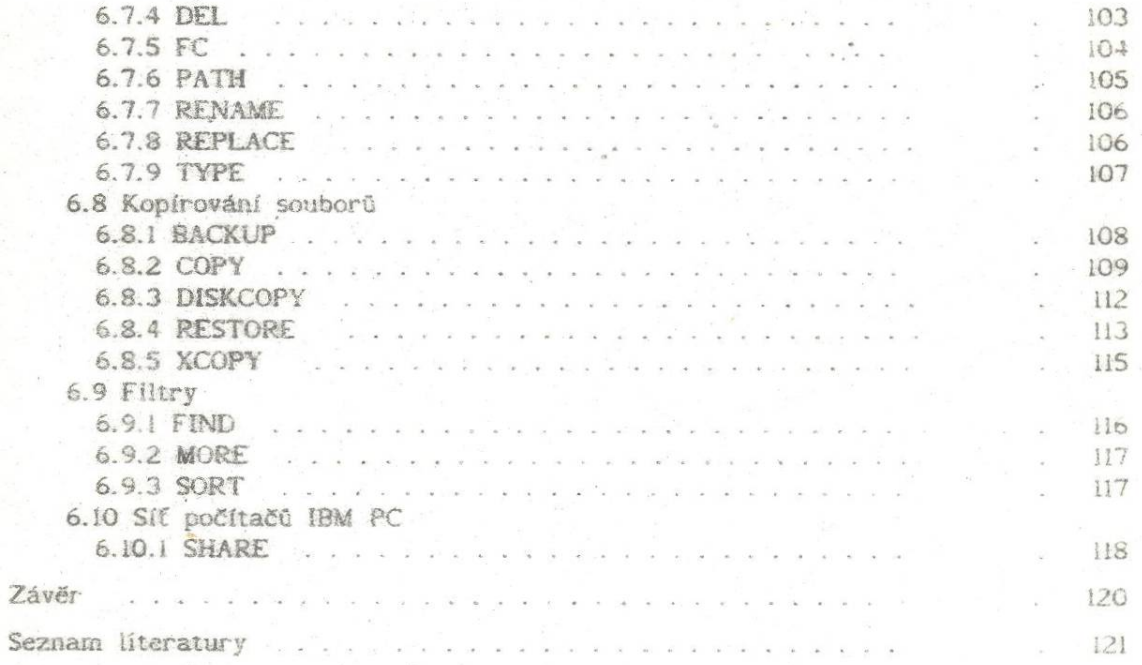

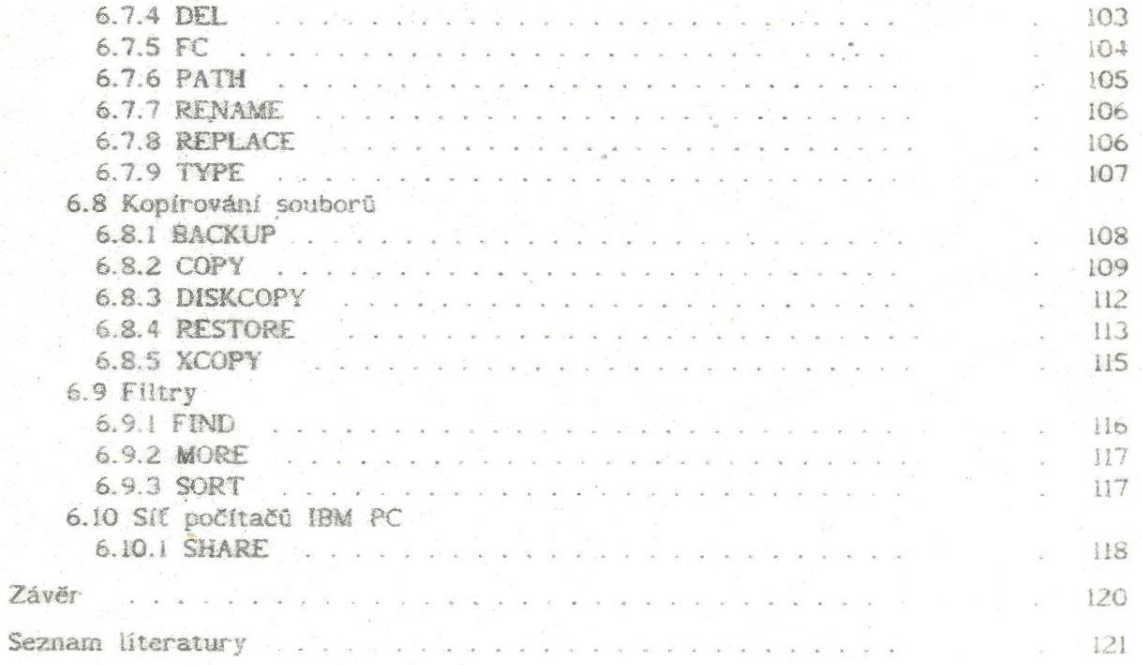

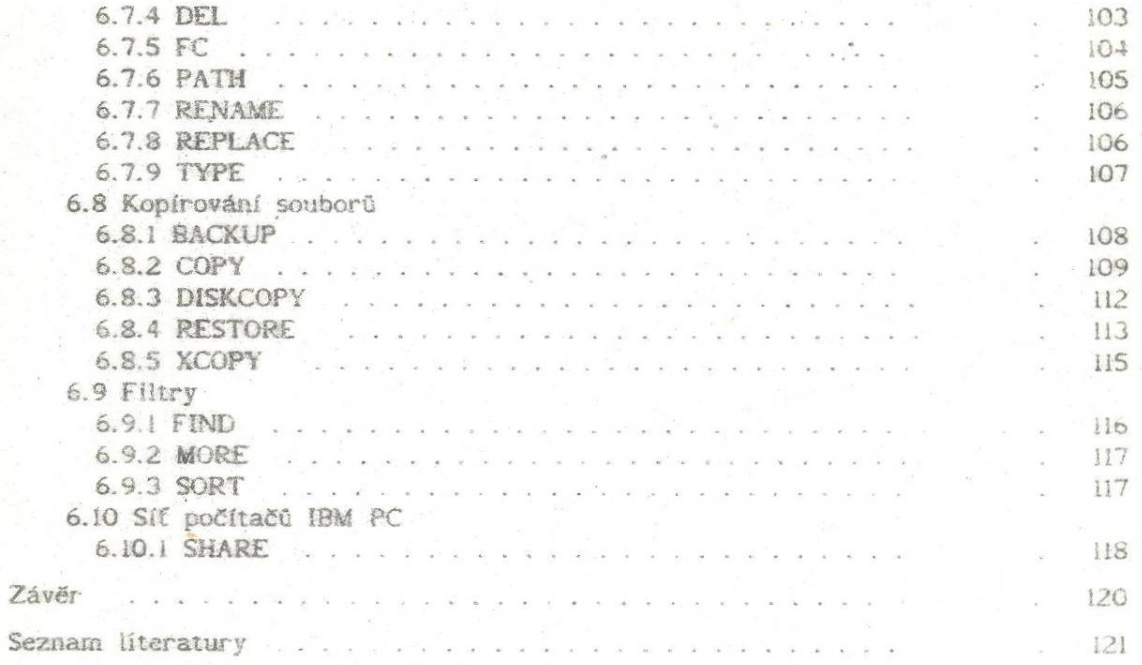

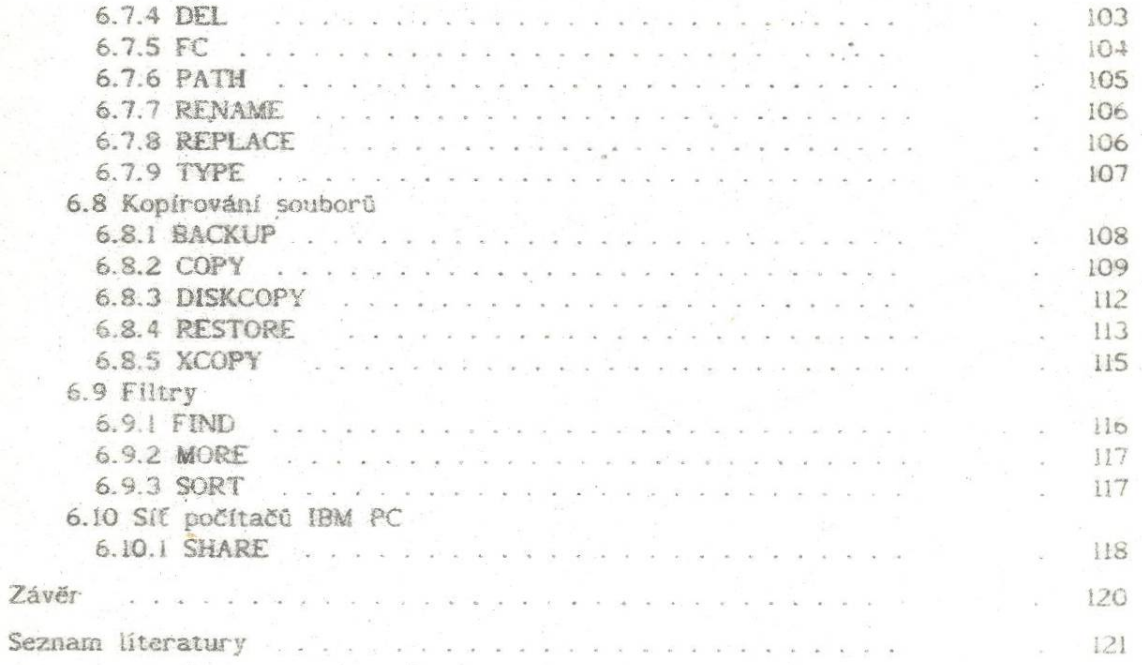